<sup>Документ подисан подготовреченной подпись.</sup> И ВЫСШЕГО ОБРАЗОВАНИЯ РОССИЙСКОЙ ФЕДЕРАЦИИ фи0: Худин АлексардуНикалаевиче государственное образовате<mark>льное учреждение высшего образования</mark> "Курский государственный университет" Уникальный программный ключ:<br>08303ad8de1c60b987361deX98\$@PH09aKOMUMPPTGDHEIXeTSXHOJIOTUЙ И ИНФОРМАТИЗАЦИИ Образования Информация о владельце: Должность: Ректор Дата подписания: 08.12.2021 16:33:41 08303ad8de1c60b987361de<del>70898E8909ac3da143f415302ffaf0</del>ee<del>37e75fa1</del>9

УТВЕРЖДЕНО

протокол заседания Ученого совета от 29.04.2019 г., №9

# Рабочая программа дисциплины

Информационное обеспечение решения научно-технических задач безопасности

Направление подготовки: 20.04.01 ТЕХНОСФЕРНАЯ БЕЗОПАСНОСТЬ

Профиль подготовки: Управление и аудит в техносферной безопасности

Квалификация: магистр

Форма обучения: очная

Общая трудоемкость 3 ЗЕТ

Виды контроля в семестрах:

зачет(ы) 2

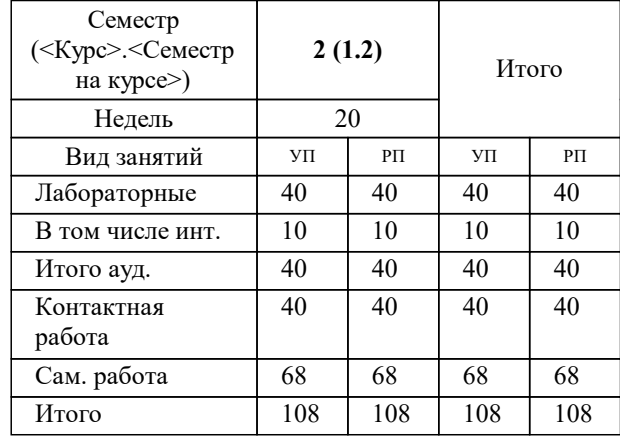

## **Распределение часов дисциплины по семестрам**

Рабочая программа дисциплины Информационное обеспечение решения научно-технических задач безопасности / сост. к.п.н., доцент, Кондратов Р.Ю.; Курск. гос. ун-т. - Курск, 2019. - с.

Рабочая программа составлена в соответствии со стандартом, утвержденным приказом Минобрнауки России от 06.03.2015 г. № 172 "Об утверждении ФГОС ВО по направлению подготовки 20.04.01 ТЕХНОСФЕРНАЯ БЕЗОПАСНОСТЬ (уровень магистратуры)"

Рабочая программа дисциплины "Информационное обеспечение решения научно-технических задач безопасности" предназначена для методического обеспечения дисциплины основной профессиональной образовательной программы по направлению подготовки 20.04.01 ТЕХНОСФЕРНАЯ БЕЗОПАСНОСТЬ профиль Управление и аудит в техносферной безопасности

Составитель(и):

к.п.н., доцент, Кондратов Р.Ю.

© Курский государственный университет, 2019

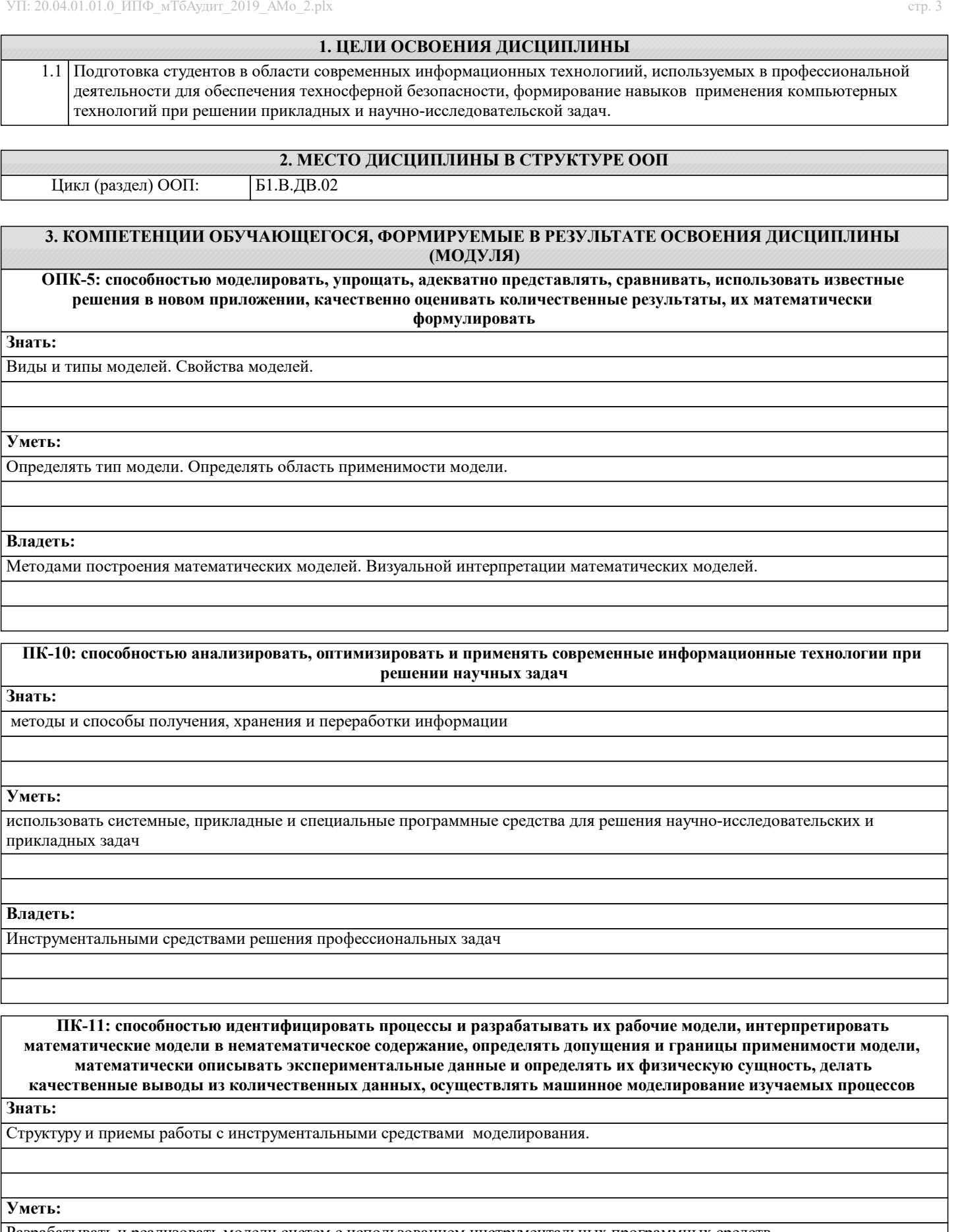

Разрабатывать и реализовать модели систем с использованием инструментальных программных средств.

**Владеть:**

Информационной технологией решения задач моделирования.

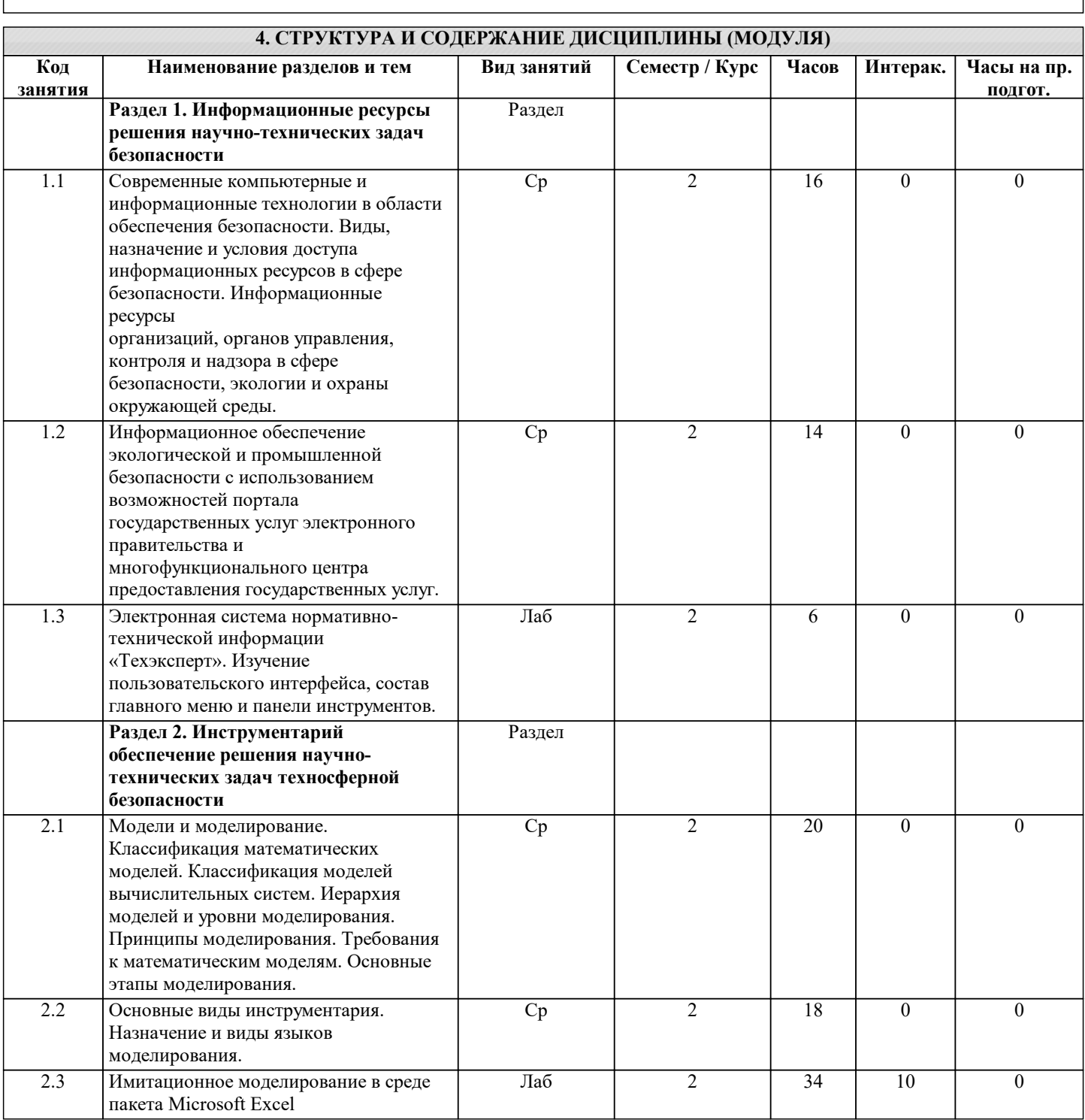

### **5. ФОНД ОЦЕНОЧНЫХ СРЕДСТВ**

#### **5.1. Контрольные вопросы и задания для текущей аттестации**

Оценочные материалы для текущего контроля по дисциплине «Информационное обеспечение решения научнотехнических задач безопасности» рассмотрены и одобрены на заседании кафедры компьютерных технологий и информатизации образования КГУ от «26» марта 2019 г. протоколом №8, является приложением к рабочей программе.

## **5.2. Фонд оценочных средств для промежуточной аттестации**

Оценочные материалы для промежуточного контроля по дисциплине «Информационное обеспечение решения научнотехнических задач безопасности» рассмотрены и одобрены на заседании кафедры компьютерных технологий и информатизации образования КГУ от «26» марта 2019 г. протоколом №8, является приложением к рабочей программе.

## **6. УЧЕБНО-МЕТОДИЧЕСКОЕ И ИНФОРМАЦИОННОЕ ОБЕСПЕЧЕНИЕ ДИСЦИПЛИНЫ (МОДУЛЯ)**

**6.1. Рекомендуемая литература**

**6.1.1. Основная литература**

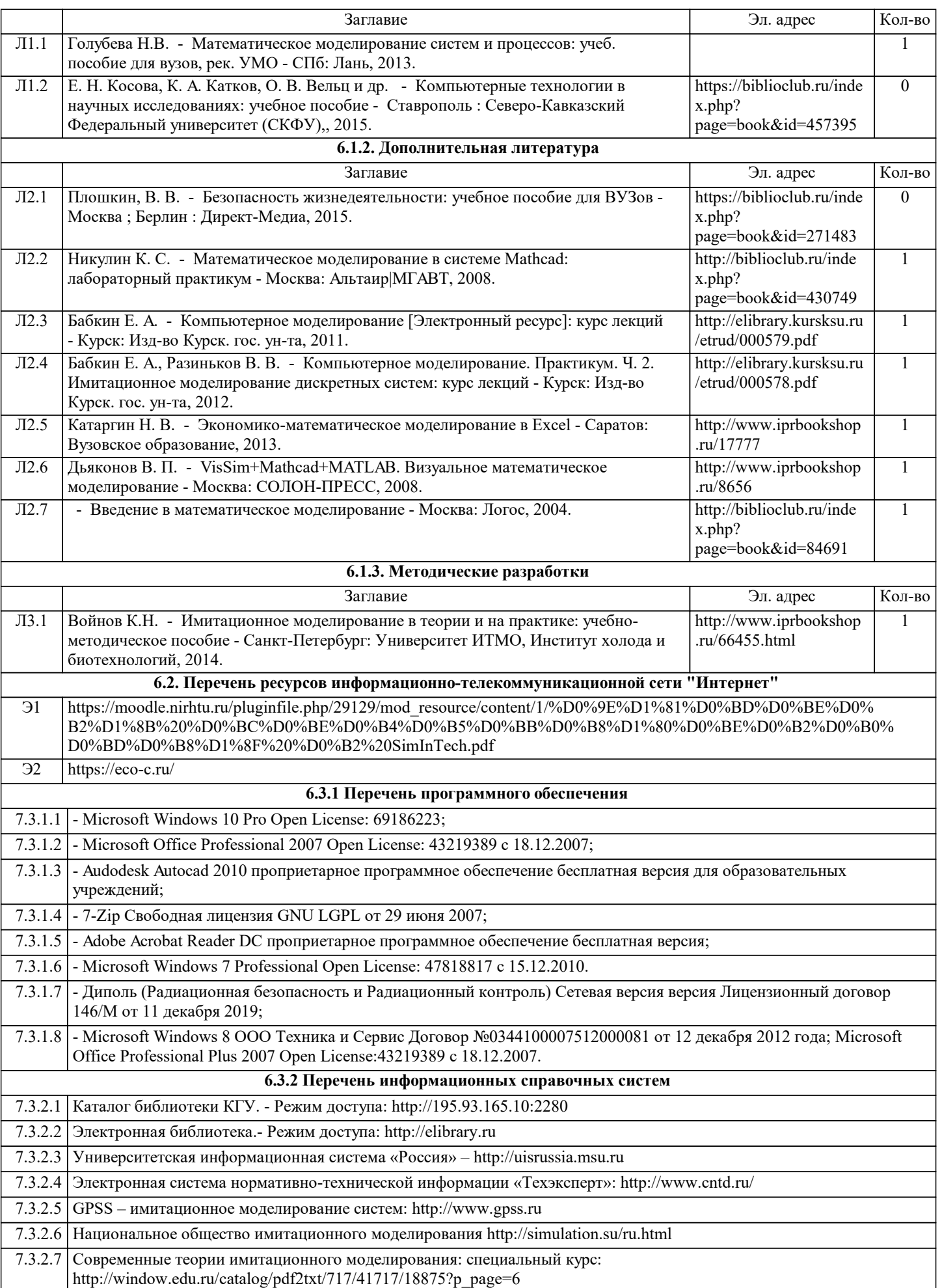

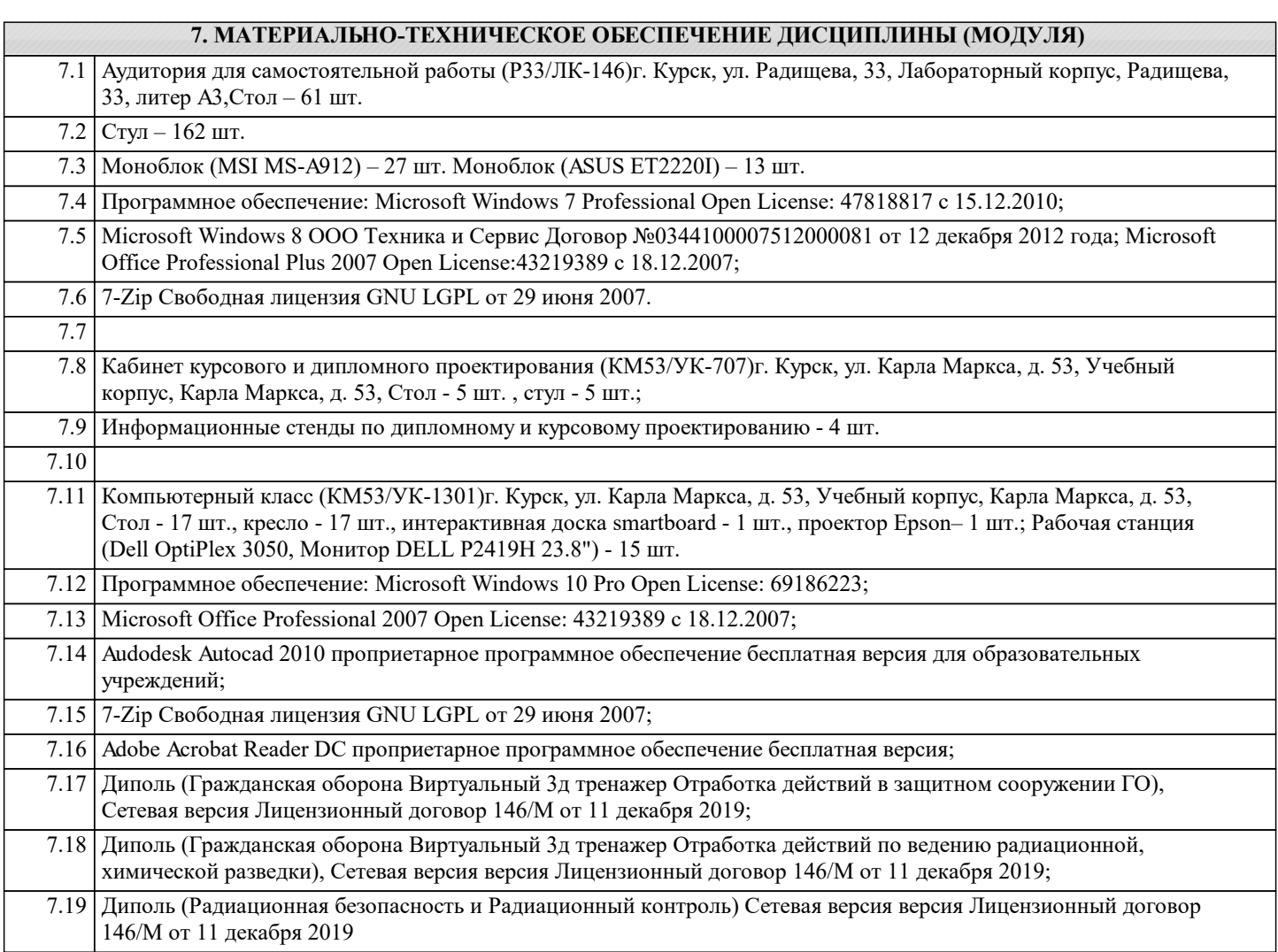

## **8. МЕТОДИЧЕСКИЕ УКАЗАНИЯ ДЛЯ ОБУЧАЮЩИХСЯ ПО ОСВОЕНИЮ ДИСЦИПЛИНЫ (МОДУЛЯ)**

Студентам необходимо ознакомиться с содержанием рабочей программы, с целями и задачами дисциплины, ее связями с другими дисциплинами образовательной программы, методическими разработками, имеющимся на кафедре.

1. Указания по подготовке к лабораторным занятиям

- Лабораторные занятия имеют следующую структуру:
- тема занятия;

- цели проведения занятия по соответствующим темам;

- задания состоят из выполнения практических заданий, примеров;

- рекомендуемая литература.

2. Методические указания по выполнению самостоятельной работы

Самостоятельная работа студентов включает в себя выполнение практических заданий, самостоятельное изучение отдельных вопросов по теме. По каждой теме учебной дисциплины студентам предлагается перечень заданий для самостоятельной работы, которые содержатся в «Методических указаниях по самостоятельной работе» и находятся на кафедре «Компьютерных технологий и информатизации образования» в свободном доступе для студентов.

3. Методические указания по работе с литературой

Основная литература к данной дисциплине - это учебники и учебные пособия. Дополнительная литература - это монографии, сборники научных трудов, журнальные и газетные статьи, различные справочники, энциклопедии, интернет ресурсы.

В учебнике/ учебном пособии/ монографии следует ознакомиться с оглавлением и научно-справочным аппаратом, прочитать аннотацию и предисловие. Целесообразно ее пролистать, рассмотреть иллюстрации, таблицы, диаграммы, приложения. Такое поверхностное ознакомление позволит узнать, какие главы следует читать внимательно, а какие прочитать быстро.

Студенту следует использовать следующие виды записей при работе с литературой:

Конспект - краткая схематическая запись основного содержания научной работы. Целью является не переписывание

произведения, а выявление его логики, системы доказательств, основных выводов.

Цитата - точное воспроизведение текста. Заключается в кавычки. Точно указывается страница источника.

Тезисы - концентрированное изложение основных положений прочитанного материала.

Аннотация - очень краткое изложение содержания прочитанной работы.

Резюме - наиболее общие выводы и положения работы, ее концептуальные итоги и другие виды.